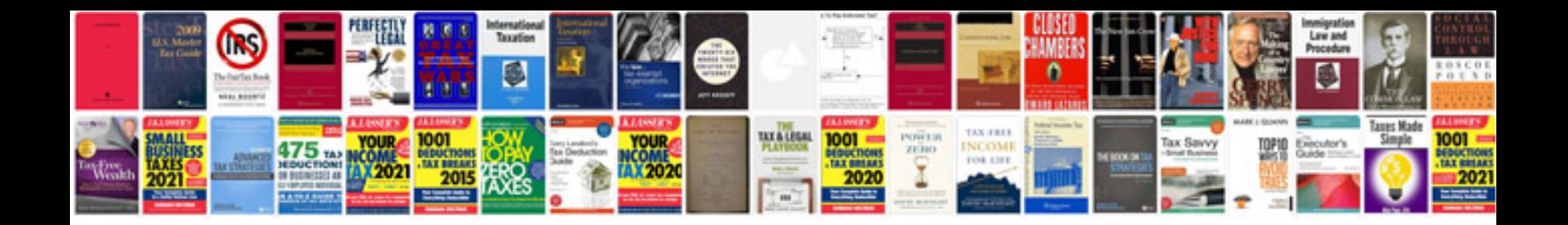

**What is a word template document**

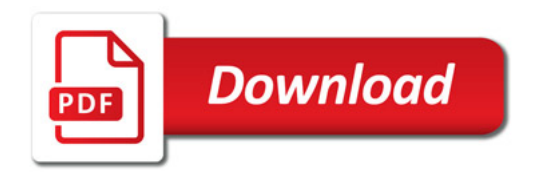

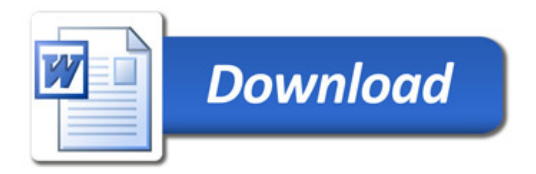